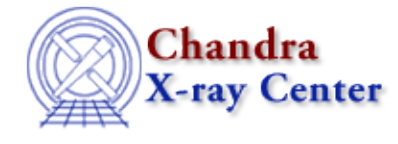

URL:<http://cxc.harvard.edu/ciao3.4/simplex.html> Last modified: December 2006

*AHELP for CIAO 3.4* **Simplex** Context: sherpa

*Jump to:* [Description](#page-0-0) [Parameters](#page-0-1) [Bugs](#page-1-0) [See Also](#page-1-1)

## **Synopsis**

A simplex optimization method.

# **Syntax**

simplex [iters] [eps] [alpha] [beta] [gamma]

# <span id="page-0-0"></span>**Description**

The SIMPLEX method is a single−shot method which attempts to find the local fit−statistic minimum nearest to the starting point. Its principal advantage is that it can work well with complicated statistic surfaces (more so than LEVENBERG−MARQUARDT), while also working quickly (more so than POWELL). Its principal disadvantages are that it has a tendency to ``get stuck'' in regions with complicated topology before reaching the local fit−statistic minimum, and that there is no guarantee it will find the global fit−statistic minimum. Its tendency to stick means that the user may be best−served by repeating fits until the best−fit point does not change.

A simplex is geometrical form in N−dimensional in parameter space which has N + 1 vertices (e.g., in 3−D it is a tetrahedron). The fit statistic is evaluated for each vertex, and one or more points of the simplex are moved, so that the simplex moves towards the nearest local fit−statistic minimum. When a minimum is reached, the simplex may also contract itself, as an amoeba might; hence, the routine is also sometimes called ``amoeba.'' Convergence is reached when the simplex settles into a minimum and all the vertices are within some value eps of each other.

The eps parameter controls when the optimization will cease; for SIMPLEX, this will occur when

 $S_i = S_i(i-1)$  | < eps ,

where  $S_{i}(i-1)$  and  $S_{i}$  are the observed statistic values for the  $(i-1)$ th and ith iteration, respectively.

#### <span id="page-0-1"></span>**Parameters**

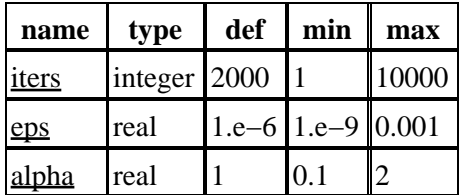

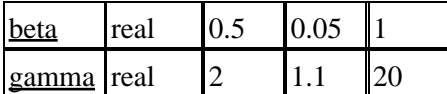

#### **Detailed Parameter Descriptions**

<span id="page-1-2"></span>**Parameter=iters (integer default=2000 min=1 max=10000)**

*Maximum number of iterations.*

<span id="page-1-3"></span>**Parameter=eps (real default=1.e−6 min=1.e−9 max=0.001)**

*Criterion to stop fit.*

<span id="page-1-4"></span>**Parameter=alpha (real default=1 min=0.1 max=2)**

*Algorithm convergence factor.*

<span id="page-1-5"></span>**Parameter=beta (real default=0.5 min=0.05 max=1)**

*Algorithm convergence factor.*

<span id="page-1-6"></span>**Parameter=gamma (real default=2 min=1.1 max=20)**

*Algorithm convergence factor.*

### <span id="page-1-0"></span>**Bugs**

See th[e Sherpa bug pages](http://cxc.harvard.edu/sherpa/bugs/) online for an up–to–date listing of known bugs.

## <span id="page-1-1"></span>**See Also**

*sherpa*

get\_method\_expr, grid, grid−powell, levenberg−marquardt, method, monte−lm, monte−powell, montecarlo, powell, sigma−rejection, simul−ann−1, simul−ann−2, simul−pow−1, simul−pow−2, usermethod

The Chandra X−Ray Center (CXC) is operated for NASA by the Smithsonian Astrophysical Observatory. 60 Garden Street, Cambridge, MA 02138 USA. Smithsonian Institution, Copyright © 1998−2006. All rights reserved.

URL: <http://cxc.harvard.edu/ciao3.4/simplex.html> Last modified: December 2006